**Приложение ППССЗ/ППКРС по специальности54.02.06 Изобразительное искусство и черчение 2023-2024 уч. г. Комплект контрольно-оценочных средств учебной дисциплины ЕН.02 Начертательная геометрия** 

#### **МИНИСТЕРСТВО ОБРАЗОВАНИЯ БЕЛГОРОДСКОЙ ОБЛАСТИ ОБЛАСТНОЕ ГОСУДАРСТВЕННОЕ АВТОНОМНОЕ ПРОФЕССИОНАЛЬНОЕ ОБРАЗОВАТЕЛЬНОЕ УЧРЕЖДЕНИЕ «АЛЕКСЕЕВСКИЙ КОЛЛЕДЖ»**

# **Комплект контрольно-оценочных средств**

по учебной дисциплине

## **ЕН. 02 Начертательная геометрия**

для специальности

**54.02.06 Изобразительное искусство и черчение** 

Алексеевка – 2023

Комплект контрольно-оценочных средств разработан на основе Федерального государственного образовательного стандарта среднего профессионального образования по специальности 54.02.06 Изобразительное искусство и черчение, утвержденного приказом Министерства образования и науки Российской Федерации № 1384 от 27 октября 2014 года, с учетом профессионального стандарта «Педагог (педагогическая деятельность в сфере дошкольного, начального общего, основного общего, среднего общего образования) (воспитатель, учитель)", утвержденного приказом Министерства труда и социальной защиты Российской Федерации от 18 октября 2013 года № 544н.

Разработчик: Казарцева Т.В. - преподаватель ОГАПОУ «Алексеевский колледж»

### **1. Паспорт комплекта оценочных средств**

### **1.1 Область применения комплекта оценочных средств**

Контрольно-оценочные средства (КОС) предназначены для контроля и оценки образовательных достижений обучающихся, освоивших программу учебной дисциплины ЕН. 02 Начертательная геометрия.

КОС включают контрольные материалы для проведения текущей и промежуточной аттестации в форме экзамена.

КОС разработан на основании рабочей программы учебной дисциплины ЕН 02 Начертательная геометрия

### **1.2 Цели и задачи** учебной дисциплины **– требования к результатам освоения программы:**

В результате освоения учебной дисциплины обучающийся должен **уметь**:

У1 читать чертежи различной степени сложности;

У2 решать позиционные и метрические задачи;

У3 выполнять комплексные чертежи плоских и пространственных кривых, геометрических тел;

 В результате освоения учебной дисциплины обучающийся должен **знать**:

З1 историю развития начертательной геометрии;

З2 особенности построения и чтения чертежей;

З3 основные виды поверхностей;

З4 способы проецирования и преобразования проекций.

Профессиональные (ПК) и общие (ОК) **компетенции**, которые актуализируются при изучении учебной дисциплины:

ОК 1. Понимать сущность и социальную значимость своей будущей профессии, проявлять к ней устойчивый интерес.

ОК 2. Организовывать собственную деятельность, выбирать типовые методы решения профессиональных задач, оценивать их эффективность и качество.

ОК 3. Принимать решения в стандартных и нестандартных ситуациях и нести за них ответственность.

ОК 4. Осуществлять поиск и использование информации, необходимой для постановки и решения профессиональных задач, профессионального и личностного развития.

ОК 5. Использовать информационно-коммуникационные технологии в профессиональной деятельности.

ОК 6. Работать в коллективе и команде, взаимодействовать с коллегами и социальными партнерами по вопросам организации музыкального образования.

ОК 7. Ставить цели, мотивировать деятельность обучающихся, организовывать и контролировать их работу с принятием на себя ответственности за качество образовательного процесса.

ОК 8. Самостоятельно определять задачи профессионального и личностного развития, заниматься самообразованием, осознанно планировать повышение квалификации.

ОК 9. Осуществлять профессиональную деятельность в условиях обновления ее целей, содержания, смены технологий.

ПК 2.1. Определять цели и задачи, планировать занятия черчения.

ПК 2.2. Организовывать и проводить занятия черчения.

ПК 2.3. Оценивать процесс и результаты учения.

ПК 3.1. Выполнять графические работы с натуры, по памяти и представлению в различных техниках.

ПК 3.5. Читать и выполнять чертежи и эскизы в ручной и машинной графике.

**Перечень знаний и умений в соответствии с профессиональным стандартом** Педагог (педагогическая деятельность в сфере дошкольного, начального общего, основного общего, среднего общего образования) (воспитатель, учитель), утвержденный приказом Министерства труда и социальной защиты Российской федерации от 18 октября 2013 года № 544н., которые актуализируются при изучении учебной дисциплины:

1) формирование универсальных учебных действий;

2) планирование и проведение учебных занятий;

3) объективная оценка знаний обучающихся на основе тестирования и других методов контроля в соответствии с реальными учебными возможностями детей;

4) владеть формами и методами обучения, в том числе выходящими за рамки учебных занятий: проектная деятельность, лабораторные эксперименты и т.п.

**1.4. Планируемые личностные результаты освоения рабочей программы** 

ЛР 1. Осознающий себя гражданином и защитником великой страны.

ЛР 2. Проявляющий активную гражданскую позицию, демонстрирующий приверженность принципам честности, порядочности, открытости, экономически активный и участвующий в студенческом и территориальном самоуправлении, в том числе на условиях добровольчества, продуктивно взаимодействующий и участвующий в деятельности общественных организаций.

ЛР 4. Проявляющий и демонстрирующий уважение к людям труда, осознающий ценность собственного труда. Стремящийся к формированию в сетевой среде личностно и профессионального конструктивного «цифрового следа».

ЛР 7. Осознающий приоритетную ценность личности человека; уважающий собственную и чужую уникальность в различных ситуациях, во всех формах и видах деятельности.

ЛР 10. Заботящийся о защите окружающей среды, собственной и чужой безопасности, в том числе цифровой.

## **1.3 Результаты освоения учебной дисциплины, подлежащие проверке**

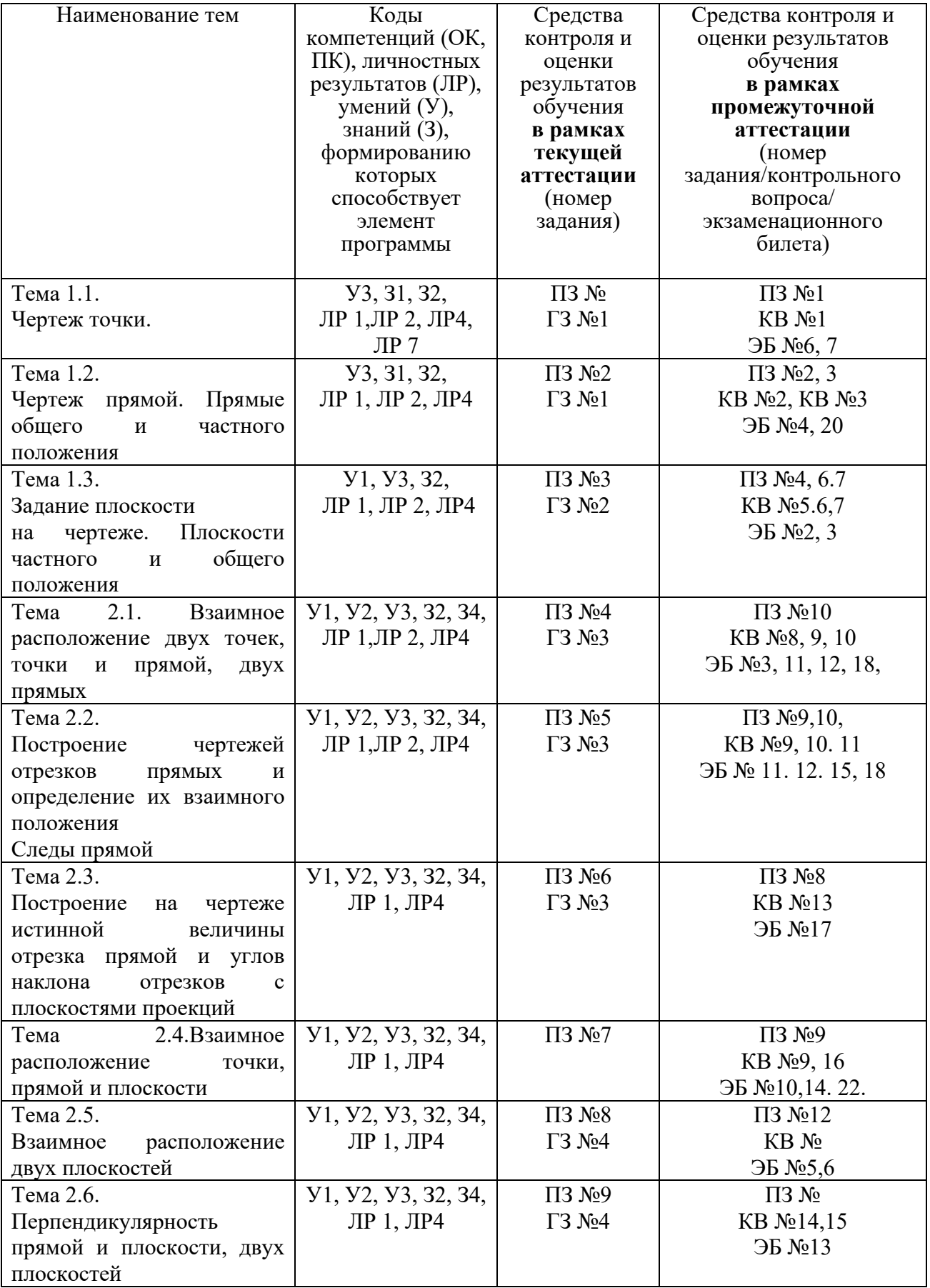

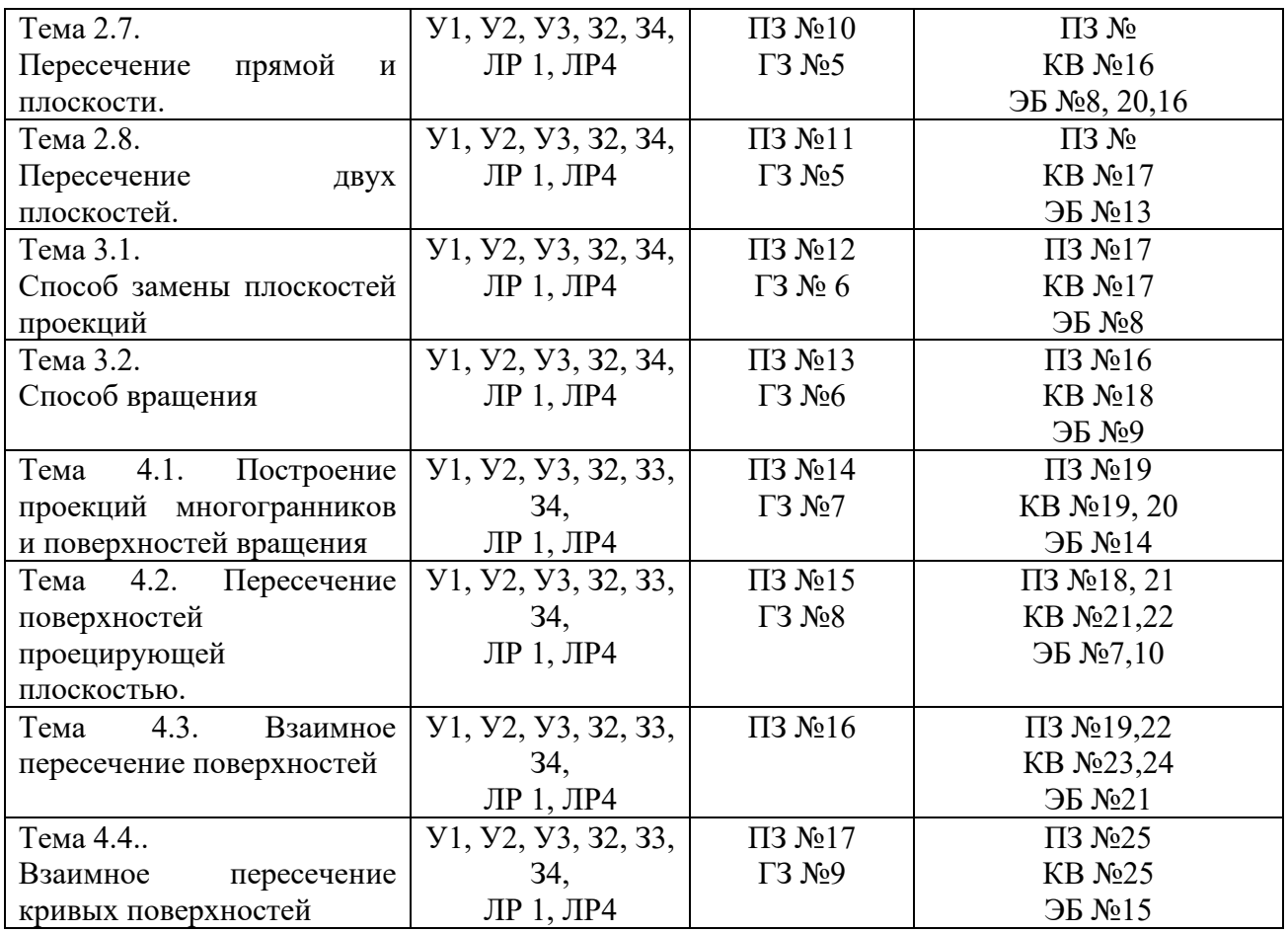

### **2. Комплект оценочных средств для текущей аттестации**

#### **2.1. Практические задания (ПЗ)**

ПЗ №1. Построить комплексные чертежи и наглядные изображения точек по заданным координатам. Построить чертежи точек по заданным координатам в квадранте. Прочитать чертеж точки

ПЗ №2. Построить по заданным координатам комплексные чертежи и наглядное изображение прямых частного и общего положения

ПЗ №3. Построить по заданным координатам комплексные чертежи и наглядные изображения плоскостей общего и частного положения.

ПЗ №4. Определить взаимное положение точки и прямой, расположение прямых.

ПЗ №5. Построить на чертеже следы прямой.

ПЗ №6. Найти натуральную величину отрезка общего положения и углы наклона его к плоскостям проекций.

ПЗ №7. Определить взаимное положение прямой и плоскости, точки и плоскости

ПЗ №8. Построить прямую, параллельную заданной плоскости, плоскость, параллельную данной плоскости.

ПЗ №9. Построить прямую, перпендикулярную, заданной плоскости,

двух перпендикулярных плоскостей.

ПЗ №10. Построить точку пересечения прямой с заданной плоскостью. Определить видимость прямой относительно плоскости.

ПЗ №11. Построить линию пересечения двух плоскостей. Определить видимость плоскостей.

ПЗ №12. Построить истинную величину отрезка прямой общего положения и истинную величину проецирующей плоскости способом замены плоскостей.

ПЗ №13. Построить истинную величину отрезка прямой общего положения и истинную величину проецирующей плоскости способом вращения.

ПЗ №14. Построить аксонометрические проекции и разверток призмы, пирамиды цилиндра, конуса. Построить недостающие проекции предложенных точек, принадлежащим поверхностям.

ПЗ №15. Выполнить чертежи многогранников и тел вращения, рассеченных проецирующей плоскостью.

ПЗ №16. Построить линии взаимного пересечения поверхностей многогранников, линии взаимного пересечения поверхности многогранника и поверхности вращения.

ПЗ №17. Построить линии взаимного пересечения поверхностей вращения.

### **2.2. Графические задания (ГЗ)**

ГЗ №1 На формате А4 по заданным координатам выполнить чертежи и наглядные изображения точки и прямой….

ГЗ №2.На формате А4 по заданным координатам выполнить чертеж наглядное изображение плоскости и определить ее положение относительно плоскостей проекций

ГЗ №3. На формате А3 по заданным координатам концов отрезков прямых построить их чертежи и 1) определить их взаимное положение. 2) и определить натуральную величину одного отрезка и углы наклона его с плоскостями проекций; 3) определить следы этого отрезка.

ГЗ №4.. На формате А4 по заданным координатам концов точек плоскости построить ее чертеж и чертеж прямой. Определить взаимное расположение этих элементов.

ГЗ №4.. На формате А4 по заданным координатам концов точек плоскости построить ее чертеж. Построить прямую, проходящую через заданную точку и перпендикулярную заданной плоскости. Достроить плоскость, перпендикулярную заданной плоскости и проходящую через ранее построенный перпендикуляр.

ГЗ №5. На формате А3 по заданным координатам построить 1) точку пересечения прямой с заданной плоскостью, определить видимость прямой относительно плоскости; 2) построить линию пересечения двух плоскостей, определить видимость плоскостей.

ГЗ №6. На формате А3 по заданным координатам плоскости общего положения построить ее истинную величину способом замены плоскостей и способом вращения.

ГЗ №7. На формате А3 по заданным условиям построить аксонометрические проекции группы геометрических тел: призмы, пирамиды цилиндра, конуса.

ГЗ №8. На формате А3 по заданным условиям построить чертеж пирамиды, усеченной проецирующей плоскостью, найти натуральную величину фигуры сечения, построить аксонометрическую проекцию усеченного тела.

ГЗ №9. На формате А3 по заданным условиям построить линии взаимного пересечения поверхностей вращения, построить аксонометрическую проекцию пересекающихся поверхностей.

### **3. Комплект оценочных средств для промежуточной аттестации**

### **3.1. Практические задания (ПЗ)**

ПЗ №1 Построить комплексный чертеж и наглядное изображение точки.

ПЗ №2. Построить по заданным координатам комплексный чертеж и наглядное изображение прямых уровня

ПЗ №3. Построить по заданным координатам комплексный чертеж и наглядное изображение проецирующих прямых

ПЗ №4. Построить по заданным координатам комплексный чертеж и наглядное изображение плоскости уровня

ПЗ №5. Построить по заданным координатам комплексный чертеж и наглядное изображение проецирующей плоскости.

ПЗ №6 Построить по заданным координатам комплексный чертеж и наглядное изображение проецирующей плоскости.

ПЗ №7. Построить по заданным координатам комплексный чертеж и наглядное изображение плоскости общего положения.

ПЗ №8. Способом прямоугольного треугольника найти натуральную величину отрезка общего положения и углы наклона его с плоскостями проекций.

ПЗ №9. По заданным координатам концов отрезка АВ построить его наглядное изображение и комплексный чертеж. Найти следы М и N прямой.

ПЗ №10. По заданным координатам концов отрезков АВ и CD построить чертеж. Определить взаимное положение отрезков.

ПЗ №11. Построить главные линии плоскости.

ПЗ №12. Построить точку пересечения прямой общего положения с проецирующей плоскостью.

ПЗ №13 Построить линию пересечения двух плоскостей.

ПЗ №14. Построить плоскость параллельною заданной плоскости

ПЗ №15. Построить перпендикуляр к плоскости

ПЗ №16. Способом вращения найти натуральную величину плоскости общего положения

ПЗ №17. Способом замены плоскостей проекций найти натуральную величину плоскости общего положения

ПЗ №18. Выполнить аксонометрическую проекцию усеченного конуса

ПЗ №19. Выполнить аксонометрическую проекцию усеченного цилиндра.

ПЗ №20. Выполнить аксонометрическую проекцию усеченной призмы.

ПЗ №21. Построить натуральную величину фигуры сечения, полученной в результате рассечения конуса секущей плоскостью.

ПЗ №22. Построить натуральную величину фигуры сечения, полученной в результате рассечения цилиндра секущей плоскостью

ПЗ №23. Построить натуральную величину фигуры сечения, полученной в результате рассечения призмы секущей плоскостью

ПЗ №24. Построить натуральную величину фигуры сечения, полученной в результате рассечения пирамиды секущей плоскостью

ПЗ №25. Построить в трех проекциях чертеж усеченного полого геометрического тела

### **3.2. Контрольные вопросы (КВ)**

КВ №1. Дать понятие октанта и четверти. Определить алгоритм построения чертежа и наглядного изображения точки

КВ №2 Дать определение проецирующим прямым. Рассмотреть построение проецирующих прямых.

КВ №3 Дать определение прямым уровня. Рассмотреть построение прямых уровня.

КВ №4. Дать определение прямым общего положения. Рассмотреть восходящие и нисходящие прямые.

КВ №5 Дать определение проецирующим плоскостям. Рассмотреть алгоритм построения проецирующей плоскости.

КВ №6. Дать определение плоскостям уровня. Рассмотреть алгоритм построения плоскости уровня.

КВ №7. Дать определение плоскостям общего положения. Рассмотреть восходящие и нисходящие плоскости.

КВ №8. Дать определение конкурирующим точкам. Сформулировать правила видимости конкурирующих точек.

КВ №9. Сформулировать условия принадлежности точки и прямой, расположение точки относительно прямой.

КВ №10. Рассмотреть взаимное расположение двух прямых.

КВ №11. Дать определение следу прямой, рассмотреть алгоритм построения следов прямой.

КВ № 12. Дать определение следу плоскости, рассмотреть алгоритм построения следов плоскости.

КВ № 13. Рассмотреть правило нахождения натуральной величины

прямой общего положения способом прямоугольного треугольника.

КВ № 14. Сформулировать алгоритм построения перпендикуляра к плоскости, двух плоскостей.

КВ № 15. Сформулировать алгоритм построения прямой параллельной к плоскости, двух параллельных плоскостей.

КВ № 16. Сформулировать алгоритм построения точки пересечения прямой с плоскостью.

КВ № 17. Как применить способ замены плоскостей проекций к нахождению натуральной величины прямой общего положения.

КВ №18 Как применить способ вращения к нахождению натуральной величины проецирующей плоскости

КВ №19. Как найти недостающие проекции точек, принадлежащим поверхностям призмы и пирамиды?

КВ № 20. Как найти недостающие проекции точек, принадлежащим поверхностям цилиндра и конуса?

КВ № 21. Сформулируйте алгоритм построения чертежа усеченного геометрического тела.

КВ № 22. Сформулируйте алгоритм построения аксонометрической проекции усеченного геометрического тела.

КВ №23. Сформулируйте алгоритм построения линии пересечения поверхностей многогранников.

КВ №24. Сформулируйте алгоритм построения линии пересечения поверхностей вращения.

КВ №25. Сформулируйте алгоритм построения линии пересечения поверхностей вращения и многогранника.

### **3.4. Экзаменационные билеты (ЭБ)**

Билет №1

1. Проецирующие прямые.

2.Способом замены плоскостей проекций определить расстояние от точки С до прямой АВ.

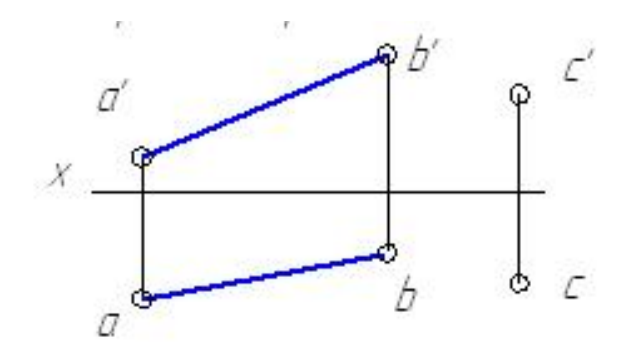

Билет №2

- 1. Проецирующие плоскости
- 2. Построить аксонометрическую проекцию усеченного цилиндра.

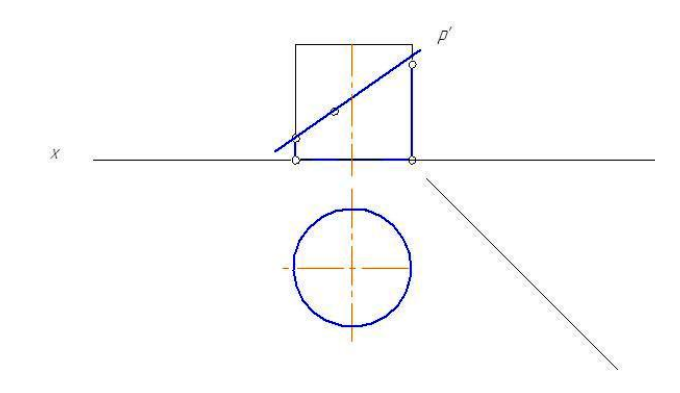

Билет №3

- 1. Плоскости уровня.
- 2. Построить аксонометрическую проекцию усеченной призмы.

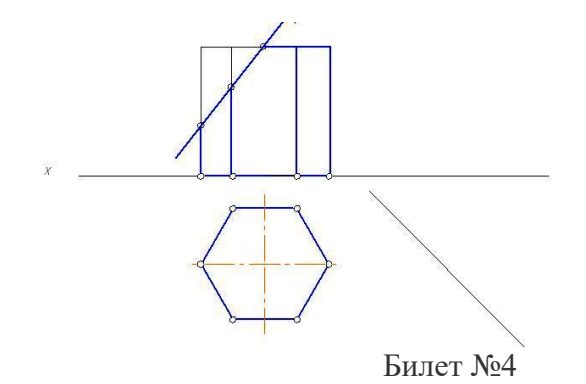

- 1. Прямые уровня.
- 2. По заданным координатам вершин четырехугольника построить его чертеж. Найти действительную величину четырехугольника, пользуясь способом замены плоскостей проекций. А(50,5,15), В(50,6,30), С(8,45,10), Д(8,45,50).

#### Билет №5

- 1. Задание плоскости с помощью следов.
- 2. По координатам вершин А, В и С построить чертеж треугольника и произвольного отрезка прямой DK, расположенного в плоскости треугольника.

А(51,15,16), В(13,54,56), С(33,8,5).

#### Билет №6

- 1. Построение чертежа и наглядного изображения точки.
- 2. По заданным координатам построить чертеж треугольника АВС и прямой MN. Найти точку пересечения прямой MN с непрозрачной плоскостью треугольника АВС. Определить участки видимости прямой.

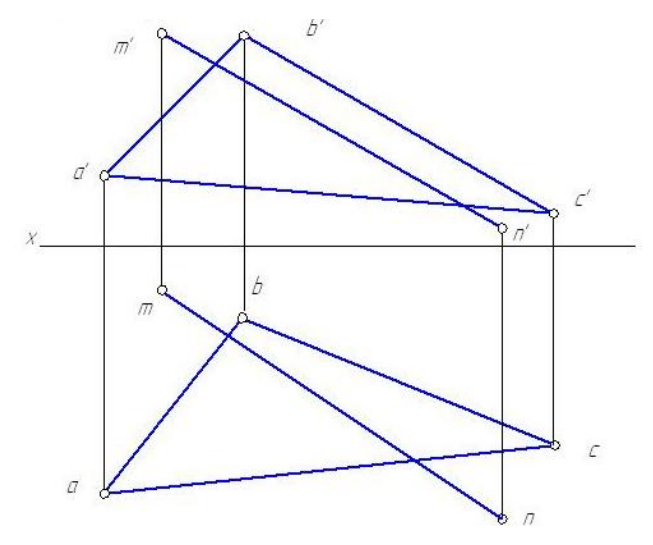

Билет №7

- 1. Понятие октанта и четверти.
- 2. Выполнить в трех проекциях чертеж усеченного цилиндра. Способом вращения найти натуральную величину фигуры сечения.

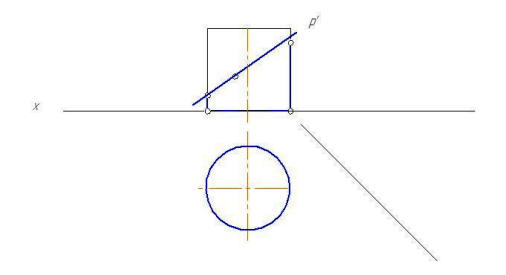

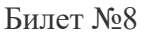

1. Способ вращения.

2. Пересечь прямые АВ и СD прямой MN, отстоящей от плоскости проекций Н на расстоянии l.

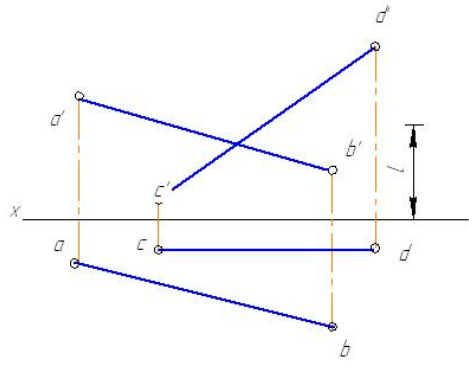

Билет №9

- 1. Способ замены плоскостей проекций.
- 2. По заданным координатам концов отрезка АВ построить её чертеж, найти следы прямой. А(45, 13, 6), В(17, 3, 24).

Билет №10

- 1. Взаимное расположение прямой и плоскости.
- 2. Выполнить в трех проекциях чертеж усеченного геометрического тела. Способом замены плоскостей проекций найти натуральную величину фигуры сечения.

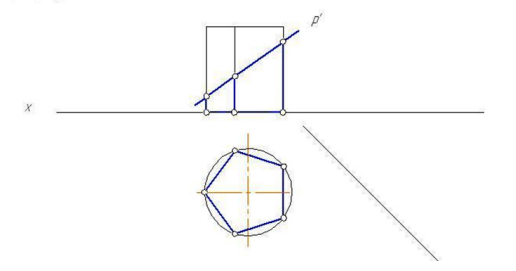

#### Билет №11

- 1. Взаимное расположение двух прямых.
- 2. Построить горизонтальную проекцию фигуры сечения, полученной в результате рассечения геометрического тела секущей плоскостью Р. Способом вращения найти натуральную величину фигуры сечения.

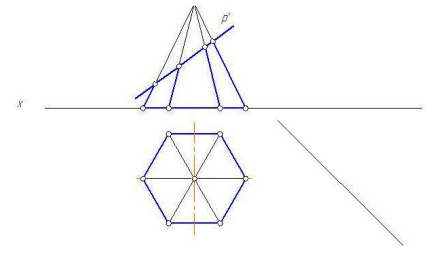

Билет №12 1. Взаимное расположение точки и прямой.

2. По заданным координатам вершин четырехугольника построить его чертеж. Найти действительную величину четырехугольника, пользуясь способом вращения. А(50, 5, 15), В(50, 6, 30), С(8, 45, 10), D(8, 45, 50).

#### Билет №13

- 1. Способы задания плоскости.
- 2. Построить линию пересечения двух плоскостей АВСD и MNK, определить участки видимости.

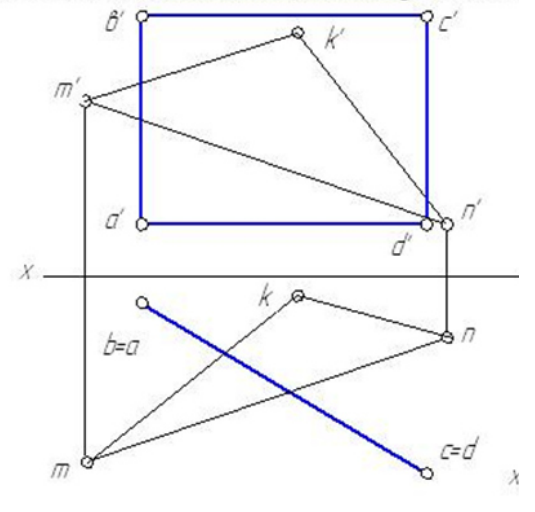

Билет №14

- 1. Главные линии плоскости.
- 2. Выполнить в трех проекциях чертеж усеченного геометрического тела. Способом вращения найти натуральную величину фигуры сечения.

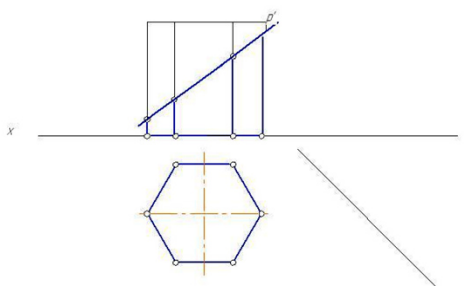

Билет №15

- 1. Следы прямой.
- 2. Построить горизонтальную проекцию фигуры сечения, полученной в результате рассечения геометрического тела секущей плоскостью Р. Способом вращения найти натуральную величину фигуры сечения.

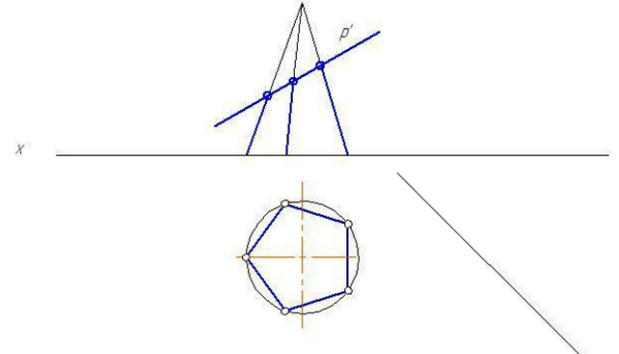

Билет №16

1. Прямые общего положения.

2. Построить плоскость Р, перпендикулярную к плоскости треугольника АВС и проходящую через прямую MN.

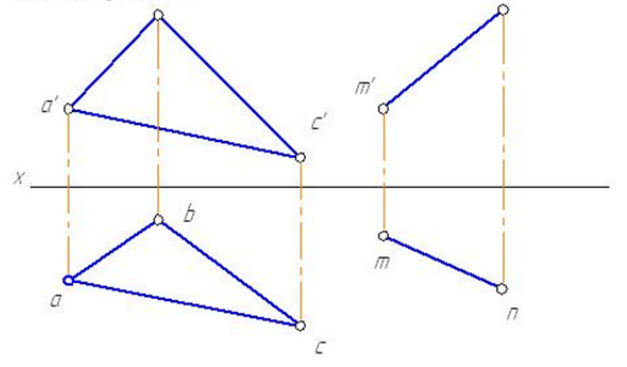

Билет №17

- 1. Плоскости общего положения.
- 2. Способом прямоугольного треугольника найти натуральную величину отрезка АВ и угол наклона его с горизонтальной плоскостью проекций.

А(40, 20, 10), В(15 ,5, 30).

#### Билет №18

- 1. Понятие конкурирующих точек.
- 2. По заданным координатам концов отрезков АВ и СD построить чертеж. Определить взаимное положение отрезков.

А(50, 15, 30), В(10, 35, 40), С(50, 20, 20), D(10, 40, 30).

#### Билет №19

- 1. Понятие конкурирующих точек.
- 2. По заданным координатам концов отрезка АВ построить чертеж. Найти следы прямой АВ. А(50, 15, 30), В(10, 35, 40).

#### Билет № 20

1. Прямые общего положения: восходящие и нисходящие.

2.Построить плоскость Р, параллельную к плоскости треугольника АВС и проходящую через прямую MN.

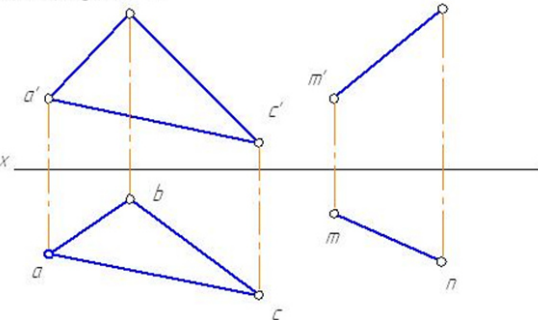

Билет №21

1. Следы плоскости.

2. Построить аксонометрическую проекцию геометрического тела усеченного секущей плоскостью

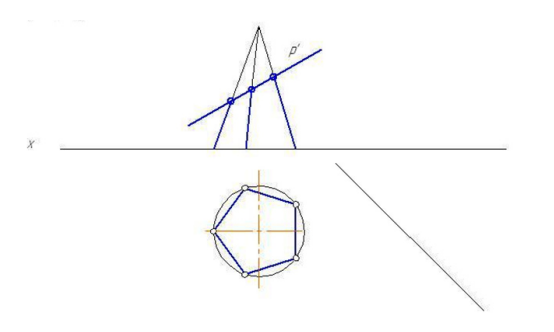

#### Билет №22

- 1. Взаимное расположение прямой и плоскости.
- 2. Построить аксонометрическую проекцию геометрического тела усеченного секущей плоскостью

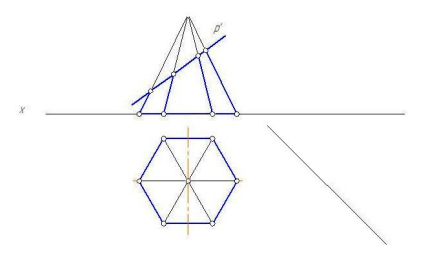

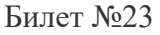

- 1. Взаимное расположение прямой и плоскости.
- 2. Построить горизонтальную проекцию фигуры сечения, полученной в результате рассечения геометрического тела секущей плоскостью Р. Способом вращения найти натуральную величину фигуры сечения

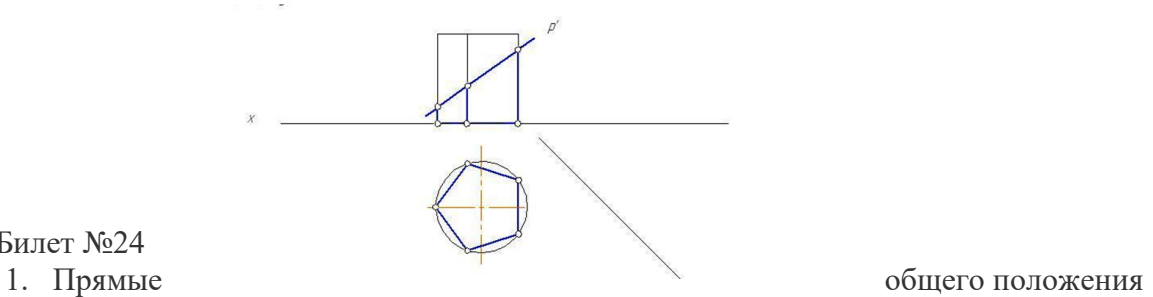

- Билет №24
- 

2. Способом вращения проекций определить расстояние от точки С до прямой АВ.

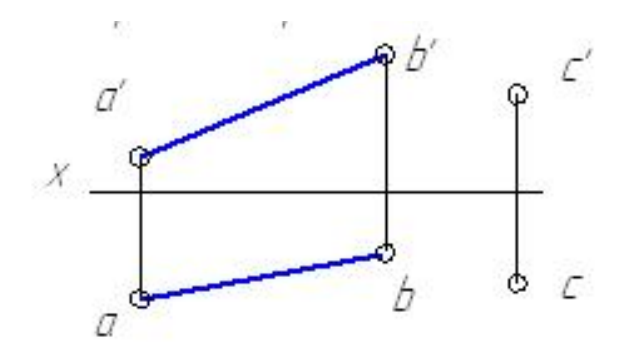

#### Билет №25

- 1. Проецирующие плоскости
- 2. Построить горизонтальную проекцию фигуры сечения, полученной в результате рассечения геометрического тела секущей плоскостью Р. Способом вращения найти натуральную величину фигуры сечения

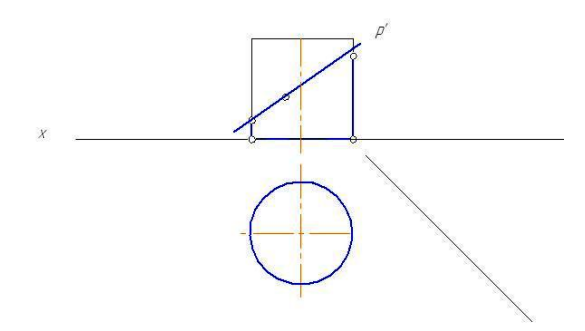

**4. Критерии оценивания** 

**«5» «отлично»** – студент показывает глубокое и полное овладение содержанием программного материала по учебной дисциплине в совершенстве владеет понятийным аппаратом и демонстрирует умение применять теорию на практике, решать различные практические и профессиональные задачи, высказывать и обосновывать свои суждения в форме грамотного, логического ответа (устного или письменного), а также высокий уровень овладение общими и профессиональными компетенциями и демонстрирует готовность к профессиональной деятельности;

**«4» «хорошо»** – студент в полном объеме освоил программный материал по учебной дисциплине владеет понятийным аппаратом, хорошо ориентируется в изучаемом материале, осознанно применяет знания для решения практических и профессиональных задач, грамотно излагает ответ, но содержание, форма ответа (устного или письменного) имеют отдельные неточности, демонстрирует средний уровень овладение общими и профессиональными компетенциями и готовность к профессиональной деятельности;

**«3» «удовлетворительно»** – студент обнаруживает знание и понимание основных положений программного материала по учебной дисциплине, но излагает его неполно, непоследовательно, допускает неточности в определении понятий, в применении знаний для решения практических и профессиональных задач, не умеет доказательно обосновать свои суждения, но при этом демонстрирует низкий уровень овладения общими и профессиональными компетенциями и готовность к профессиональной деятельности;

**«2» «неудовлетворительно»** – студент имеет разрозненные, бессистемные знания, не умеет выделять главное и второстепенное, допускает ошибки в определении понятий, беспорядочно и неуверенно излагает программный материал по учебной дисциплине, не умеет применять знания для решения практических и профессиональных задач, не демонстрирует овладение общими и профессиональными компетенциями и готовность к профессиональной деятельности.

### **5. Информационное обеспечение**

перечень учебных изданий, электронных изданий, электронных и Интернетресурсов, образовательных платформ, электронно-библиотечных систем, вебсистем для организации дистанционного обучения и управления им, используемые в образовательном процессе как основные и дополнительные источники.

### **Основные источники:**

1. Начертательная геометрия: учебник/ Короев Ю.И.- М.: КноРус, 2021- 422 с.

2. Начертательная геометрия и черчение 7-е изд., испр. И доп. Учебник для СПО/Чекмарева А.А.- М.:Юрайт, 2018 г.-465 с.

### **Дополнительные источники:**

1. Виноградов В.Н. Начертательная геометрия. / В.Н. Виноградов. – М.: Высшая школа, 2013. – 368с.

2. Начертательная геометрия: Учебник для вузов /Н.Н. Крылов, Г.С. Иконникова. М.: Высшая школа, 2009.- 112с.

3. Виноградов В.Н., Ройтман И.А. Элементы начертательной геометрии (для факультативных занятий). Пособие для учащихся. / В.Н. Виноградов, И.А. Ройтман. - М., Просвещение, 2010.- 267с.

4. Курс начертательной геометрии: В.О. Гордон, М.А. Семенцов-Огиевский. Учебное пособие./Под ред. Ю.Б. Иванова. М.: Высшая школа. 2009. – 272с.

5. Боголюбов С.К. Индивидуальные задания по курсу черчения: Практ. Пособие для учащихся техникумов. М.: Высшая школа. 2009. – 368с.

### **Электронные издания (электронные ресурсы)**

1. http://www. Pomosh –stydentu. Ru

2. Понятие о проецировании: https://zhannet.jimdofree.com/учащимся/черчениеи-графика/виды-проецирования/

3. Чертеж точки: https://testna5.ru/question/3ada85813fd3fe3c6cc1db4137f9eb38

4. Чертеж прямой: https://zhannet.jimdofree.com/учащимся/черчение-играфика/прямая/

5. Прямая общего положения: https://ngeo.fxyz.ru/ортогональные проекции/проекции прямой/прямая общег о\_положения/

6. Прямая частного положения: https://helpiks.org/1-100763.html

7.Чертеж плоскости:

https://yandex.ru/images/search?text=чертеж%20плоскости%20задание%20плоск ости%20в%20пространстве%20плоскости%20частного%20и%20общего%20по ложения&stype=image&lr=20192&parent-reqid=1606253481330322-

619161477669854500600330-production-app-host-sas-web-yp-82&source=wiz https://cadinstructor.org/ng/lectures/3-ploskost/

8. Взаимное расположение прямых: https://yandex.ru/video/search?text=взаимное%20расположение%20прямых%20в %20пространстве&path=wizard&parent-reqid=1606253608986367-

1646757829781889918900163-production-app-host-vla-web-yp-

222&wiz\_type=vital

9. Взаимное расположение точек : https://studopedia.su/11 57061 vzaimnoepolozhenie-tochek-v-prostranstve.html

10. Взаимное расположение прямой и плоскости: https://www.resolventa.ru/demo/fiz/trege.htm

11. Главные линии плоскости: http://zdmat.ru/fasad/metrica10.htm

12. Параллельность плоскостей: Презентация: https://yandex.ru/video/search?text=параллельность%20плоскостей%20презента ция&path=wizard&parent-reqid=1606254064891624-

354415889276293037700330-production-app-host-sas-web-yp-

245&wiz\_type=vital&filmId=7490871697155455235

13. Перпендикуляр к плоскости: https://zen.yandex.ru/media/id/594f50008146c16e54fd2fef/perpendikuliar-k-

ploskosti-rasstoianie-ot-tochki-do-ploskosti-zaniatie-10-5be1d30caecdfb00aae632c0 14. Пересечение прямой и плоскости: https://ngeometry.ru/peresecheniepryamoy-i-ploskosti-v-nachertatelnoy-geometrii.html

15. Способы преобразования чертежей: https://cadinstructor.org/ng/lectures/4 metody-preobrazovaniya-ortogonalnogo-chertega/

https://studopedia.ru/7\_11191\_glava--sposobi-preobrazovaniya-chertezha.html

16. Учебный фильм: способы преобразования чертежа. https://yandex.ru/video/search?text=способы%20преобразования%20чертежа%2 0перемещение%20и%20вращение&path=wizard&parent-

reqid=1606254244184806-167740622693658379400163-production-app-host-vlaweb-yp-97&wiz\_type=vital&filmId=18387365313180938919

17. Применение способов преобразования чертежа: https://yandex.ru/video/search?text=способы%20преобразования%20чертежа%2 0перемещение%20и%20вращение&path=wizard&parent-

reqid=1606254244184806-167740622693658379400163-production-app-host-vlaweb-yp-97&wiz\_type=vital&filmId=8809803303019168120

18. Пересечение поверхностей секущей плоскостью: https://yandex.ru/video/search?text=Пересечение%20поверхностей%20секущей %20плоскостью%3A&path=wizard&parent-reqid=1606254498577039-

298334371597675184100330-prestable-app-host-sas-web-yp-46&wiz\_type=vital 19. Пересечение поверхностей: https://studopedia.ru/9\_77682\_peresecheniepoverhnostey-metod-sekushchih-ploskostey.html

## 20**. Цифровая образовательная среда СПО PROFобразование:**

- Кострюков, А. В. Начертательная геометрия : практикум для СПО / А. В. Кострюков, Ю. В. Семагина. — Саратов : Профобразование, 2020. — 107 c. — ISBN 978-5-4488-0694-0. — Текст : электронный // Электронный ресурс цифровой образовательной среды СПО PROFобразование : [сайт]. — URL: https://profspo.ru/books/91897 (дата обращения: 07.09.2020). — Режим доступа: для авторизир. пользователей

21. **Электронно-библиотечная система:** 

IPR BOOKS - http://www.iprbookshop.ru/78574.html

22. **Веб-система для организации дистанционного обучения и управления им:** 

**Система дистанционного обучения ОГАПОУ** «Алексеевский колледж» http://moodle.alcollege.ru/